## **Omron HJ720ITC GoSmart™ Pocket Pedometer Troubleshooting Guide**

This guide will help you solve problems that may occur when you're using your Omron Pocket Pedometer or uploading data from it to your HealthVault account. You may find it useful also to refer to the printed instructions that came with your device.

## **Troubleshooting Tips**

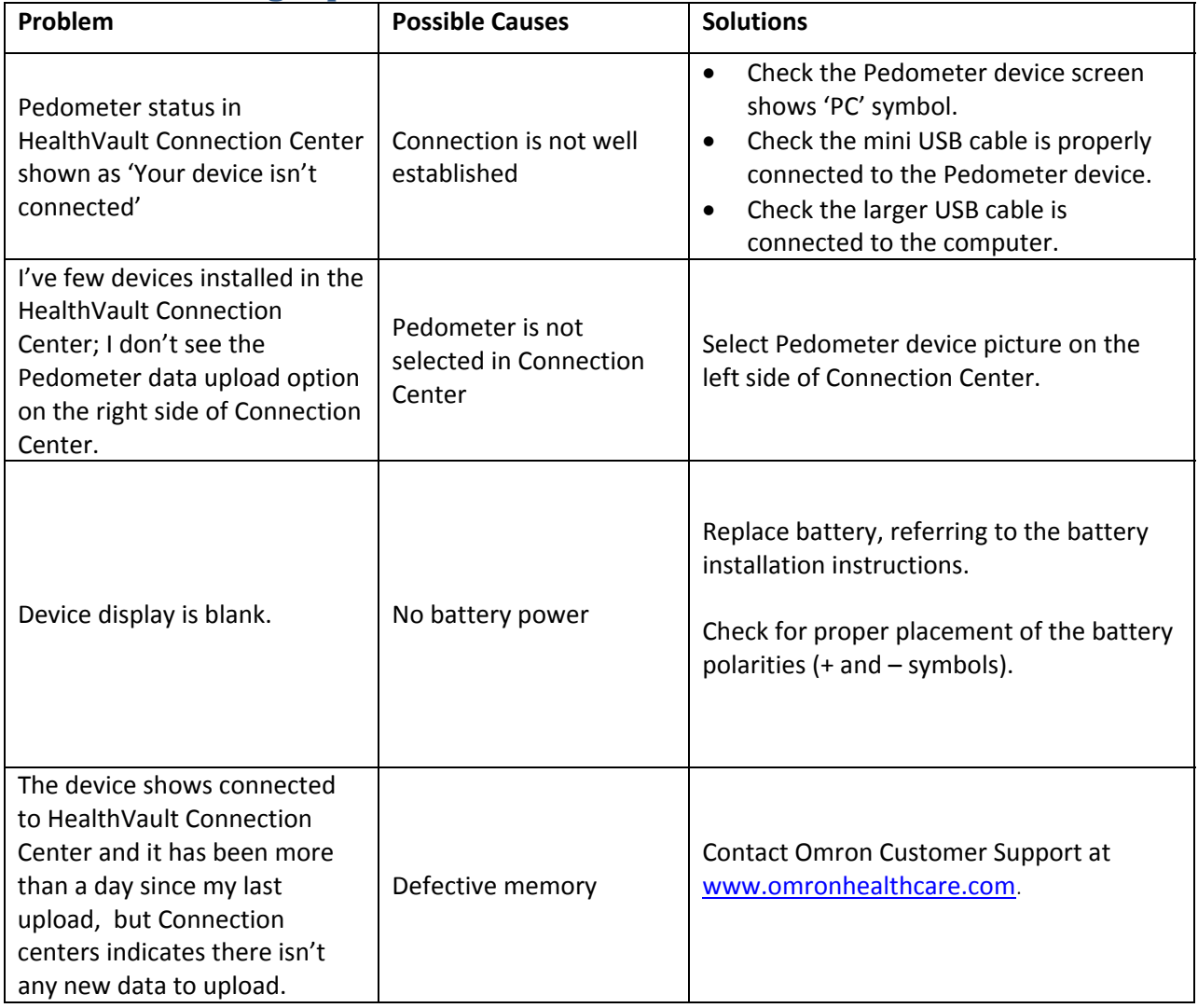

## **Device Errors**

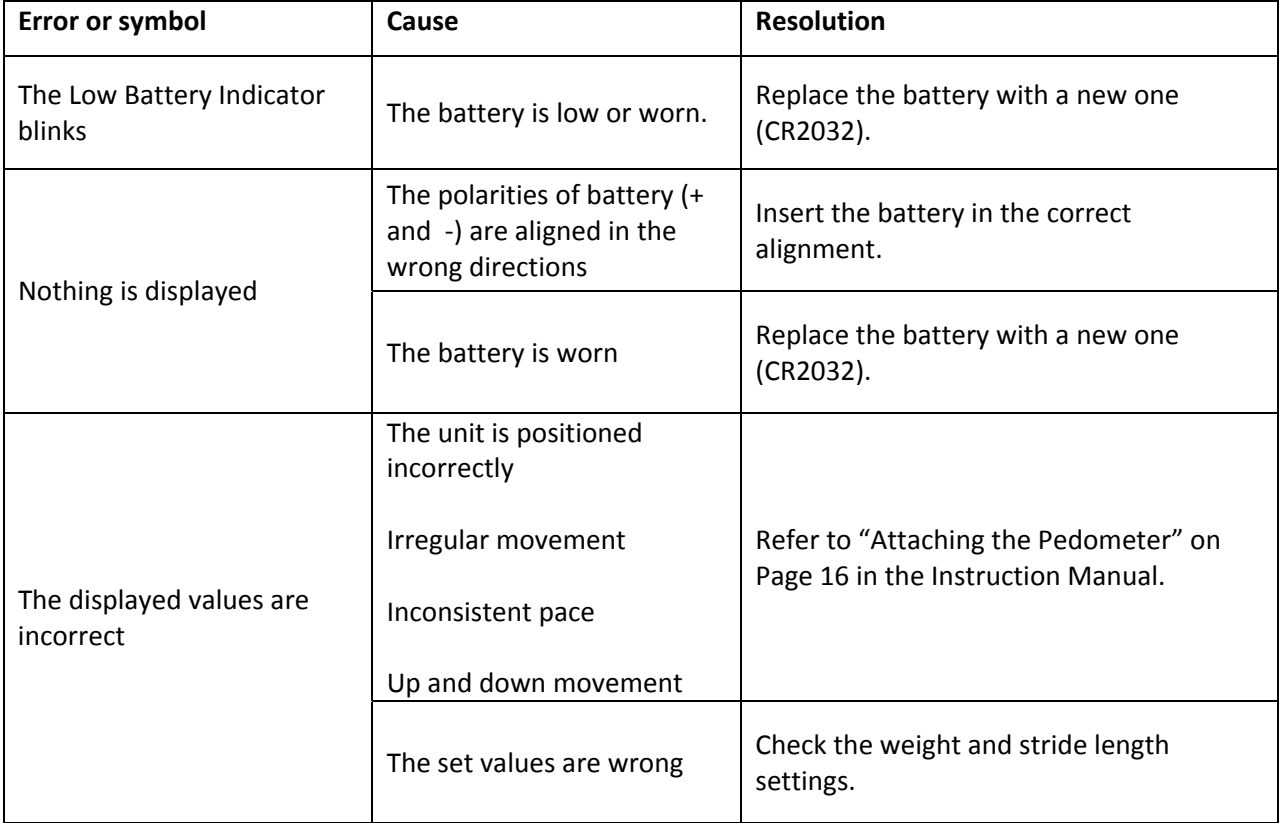

If you have a problem with your device that this information does not solve, please:

- $\triangleright$  Refer to the printed instructions that came with your device.
- ¾ Phone Omron Customer Service: 1 (800) 634‐4350
- ¾ Go to [http://www.omronhealthcare.com](http://www.omronhealthcare.com/)

## **Trouble with Microsoft® HealthVault Connection Center™ or your HealthVault™ account?**

If your device is working correctly and you are having problems using your HealthVault Connection Center software or connecting to your HealthVault account, go to: <http://healthvault.com/help.html>

Here you'll be able to access HealthVault Connection Help and FAQs and HealthVault account Help.

If you have questions that are not answered by HealthVault Help, go to: <http://www.healthvault.com/support> Here you'll be able to submit a request for support to the HealthVault team.

For technical support for HealthVault‐compatible devices, go to: <http://support.microsoft.com/healthvault>

For general Microsoft support, go to <http://support.microsoft.com/>

Microsoft, HealthVault and the HealthVault logo, Windows and the Windows logo, Windows Live and the Windows Live ID logo, Windows Vista and the Windows Vista logo, and Internet Explorer, are trademarks of the Microsoft group of companies. All other trademarks are property of their respective owners. Portions of this material are © 2009 Microsoft Corporation. All rights reserved.